**УТВЕРЖДАЮ** Есперальный директор porpedc.11 **А. С. Никитин**  $\kappa$  25  $\mu$ 2015 г.

Тахеометры электронные GeoMax Zipp20 и GeoMax Zoom20 accXess4. Методика поверки.

**МП АПМ 79-15** 

 $10.63378 - 16$ 

# 1. Методика поверки

Настоящая методика поверки распространяется на тахеометры электронные GeoMax Zipp20 и GeoMax Zoom20 accXess4 (далее - тахеометры) и устанавливает методику их первичной и периодической поверки.

Интервал между поверками 1 год.

#### 2. Операции поверки

При проведении поверки должны выполняться операции, указанные в таблице 1.

Таблица 1.

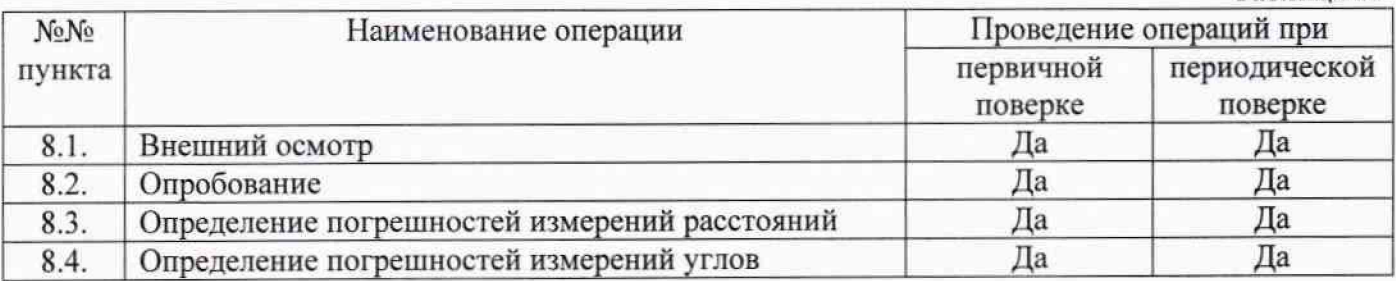

#### 3. Средства поверки

При проведении поверки должны применяться эталоны, приведённые в таблице 2.

Таблица 2.

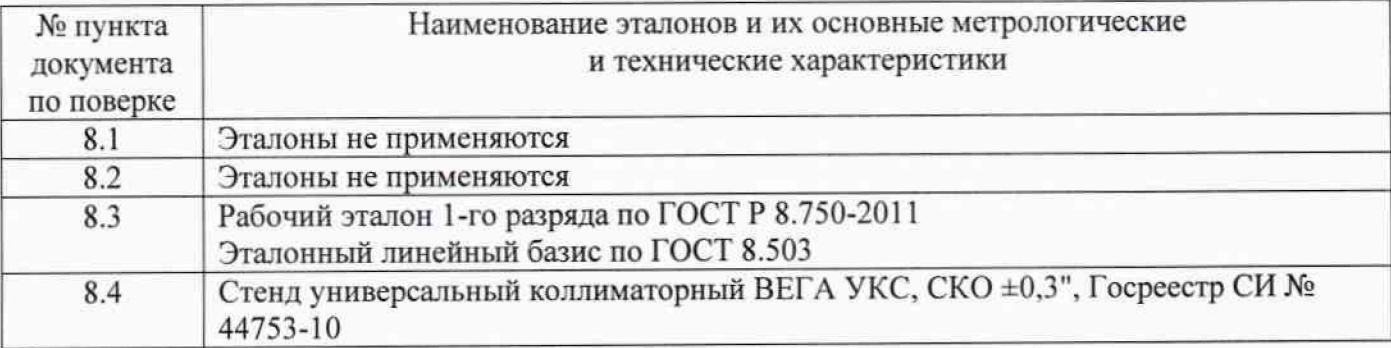

*Допускается применять другие средства поверки, обеспечивающие определение метрологических характеристик с точностью, удовлетворяющей требованиям настоящей методики поверки.*

# **4. Требования к квалификации поверителей**

К проведению поверки допускаются лица, изучившие эксплуатационные документы на тахеометры. имеющие достаточные знания и опыт работы с ними.

#### **5. Требования безопасности**

При проведении поверки, меры безопасности должны соответствовать требованиям по технике безопасности согласно эксплуатационной документации на тахеометры, поверочное оборудование, правилам по технике безопасности, которые действуют на месте проведения поверки и правилам по технике безопасности при производстве топографо-геодезических работ ПТБ-88 (Утверждены коллегией ГУГК при СМ СССР 09.02.1989 г.. № 2/21).

#### 6. Условия проведения поверки

При проведении поверки должны соблюдаться следующие нормальные условия измерений:

- температу ра окружающей среды, °С ...................................................... (20± 10)
- относительная влажность воздуха, % ..................................................... не более 80

- атмосферное давление, кПа (мм рт.ст.).............................................. 84,0.. 106,7 (630..800)

- изменение температуры окружающей среды во время измерений, °С/ч ....не более 2

Полевые измерения (измерения на открытом воздухе) должны проводиться при отсутствии осадков, порывов ветра, колебаний изображения в зрительной трубе тахеометра и защите тахеометра от прямых солнечных лучей.

#### **7. Подготовка к поверке**

Перед проведением поверки должны быть выполнены следующие подготовительные работы:

- проверить наличие действующих свидетельств о поверке на средства поверки:

- тахеометры и средства поверки привести в рабочее состояние в соответствии с их эксплуатационной документацией;

- тахеометр и средства поверки выдерживают на месте проведения поверочных операций в течение времени, установленного в эксплуатационной документации:

- тахеометр и эталоны должны быть установлены на специальных основаниях (фундаментах), не подвергающихся механическим (вибрация, деформация, сдвиги).

#### **8. Проведение поверки**

#### **8.1. Внешний осмотр**

При внешнем осмотре должно быть установлено соответствие сканеров следующим требованиям:

- отсутствие коррозии, механических повреждений и других дефектов, влияющих на эксплуатационные и метрологические характеристики тахеометра:

- наличие маркировки и комплектности согласно требованиям эксплуатационной документации на тахеометр:

- оптические системы должны иметь чистое и равномерно освещенное поле зрения

- идентификационные данные программного обеспечения (далее - ПО) должны соответствовать данным, приведённым в таблице 3.

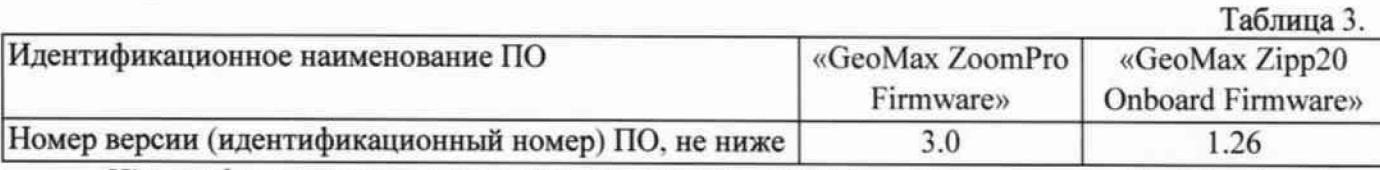

*Идентификация встроенного ПО «GeoMax Zipp20 Onboard Firmware» и «GeoMax Zoom Pro Firmware» осуществляется через интерфейс пользователя путём выбора в окне главного меню пункта «Инструменты», раздел «СисИнфо». вклаОка «Софт».*

*В открывшейся вкладке окне отображается системная информация с наименованием и номером версии встроенного ПО*

#### **8.2. Опробование**

При опробовании должно быть установлено соответствие тахеометров следующим требованиям:

- отсутствие качки и смещений неподвижно соединенных деталей и элементов:

- плавность и равномерность движения подвижных частей;

- правильность взаимодействия с комплектом принадлежностей:

- работоспособность всех функционатьных режимов и узлов.

## **8J. Определение погрешностей измерений расстояний**

Абсолютная погрешность измерения расстояний определяется путем многократного, не менее 10 раз. измерения не менее 3 контрольных линий (базисов), действительные длины которых расположены в заявляемом диапазоне измерения расстояний тахеометра. Контрольные линии (базисы) задаются при помощи высокоточного образцового тахеометра, затем проводят замер контрольных линий (базисов) при помощи испытываемого тахеометра. Абсолютная погрешность измерения каждой линии вычисляется по формуле:

$$
\Delta_{ij} = S_{ij} - S_{0j}
$$
,  $\text{rge}$ 

 $\Delta_{ij}$  - значение абсолютной погрешности измерений j-й линии i-м приемом, мм;

*S*<sub>0</sub>, - эталонное (действительное) значение *j*-й линии:

 $Si<sub>j</sub>$  - измеренное значение *j*-й линии *i*-м приемом.

За окончательный результат принять наибольшее полученное значение  $\Delta_{ii}$ 

Средняя квадратическая погрешность измерений каждой линии вычисляется по формуле:

$$
m_{s_j} = \sqrt{\frac{\sum_{i=1}^{n_j} (S_{0_j} - S_{i_j})^2}{n_j}}
$$

m<sub>si</sub> - средняя квадратическая погрешность измерений j-й линии;

*Soj* - эталонное (действительное) значение j-й линии:

 $S_{ii}$  - измеренное значение *j*-й линии *i*-м приемом;

 $n_i$  - число приемов измерений j-й линии.

Полученное значение Дтах, не должно превышать значений абсолютной погрешности, указанных в описании типа.

Полученное значение msj не должно превышать значений средней квадратической погрешности, указанных в описании типа.

## **8.4. Определение погрешностей измерении углов**

Абсолютная погрешность измерения углов определяется на коллиматорном стенде путем многократного измерения горизонтального угла (90±30)° и вертикального угла (более ±20°) не менее чем четырьмя приемами

$$
\Delta_{iz(\epsilon)} = V_{iz(\epsilon)} - V_{0z(\epsilon)}
$$

 $\Delta_{i\bar{\nu}(q)}$  - значение абсолютной погрешности измерений i-м приемом, мм;

*Уине)* - измеренное значение горизонтального (вертикального) угла i-м приёмом;

*Уог{в)* - эталонное значением горизонтального (вертикального) угла:

За окончательный результат  $\Delta$ max<sub>2(в)</sub> принять наибольшее полученное значение  $\Delta$ <sub>i2(в)</sub>

Средняя квадратическая погрешность измерений горизонтального и вертикального углов вычисляется по формуле:

$$
m_{vr(s)} = \sqrt{\frac{\sum_{i=1}^{n} (V_{0z(s)} - V_{iz(s)})^2}{n}}, \text{ rate}
$$

mvr(в) - средняя квадратическая погрешность измерений горизонтального (вертикального) угла;

 $V_{i2(6)}$  - измеренное значение горизонтального (вертикального) угла i-м приёмом;

 $V<sub>02(6)</sub>$  - эталонное значением горизонтального (вертикального) угла;

*п* - число приемов.

Полученное значение  $\Delta$ тах<sub>г/в</sub> не должно превышать значений абсолютной погрешности, указанных в описании типа.

Полученное значение mvr(в) не должно превышать значений средней квадратической погрешности, указанных в описании типа.

## **9. Оформление результатов поверки**

9.1. Результаты поверки оформляются протоколом, составленным в виде сводной таблицы результатов поверки по каждому пункту раздела 8 настоящей методики поверки с указанием числовых значений результатов измерений и их оценки по сравнению с допускаемыми значениями. Рекомендуемый образец протокола поверки приведен в Приложении

9.2. При положительных результатах поверки, тахеометр признается годным к применению и на него выдается свидетельство о поверке установленной формы с указанием фактических результатов определения метрологических характеристик. Знак поверки наносится на свидетельство о поверке в виде наклейки и (или) оттиска поверительного клейма

9.3. При отрицательных результатах поверки, тахеометр признается непригодным к применению и на него выдается извещение о непригодности установленной формы с указанием основных причин.

Начальник отдела координации работ по обеспечению единства измерений ООО «Автопрогресс-М»

Лапшинов В.А.

# ПРИЛОЖЕНИЕ (Рекомендуемый образец протокола поверки)

 $\Pi$ РОТОКОЛ №  $\frac{1}{\sqrt{2\pi}}$ 

Условия проведения поверки: поверхи.

1. Внешний осмотр:

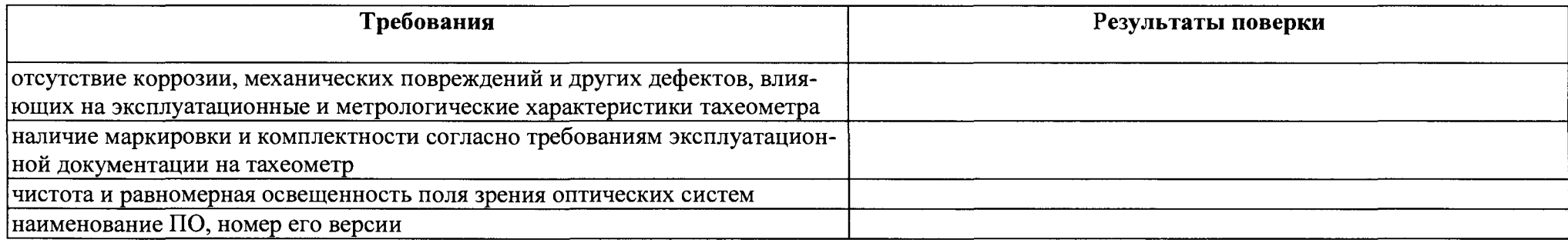

# 2. Опробование:

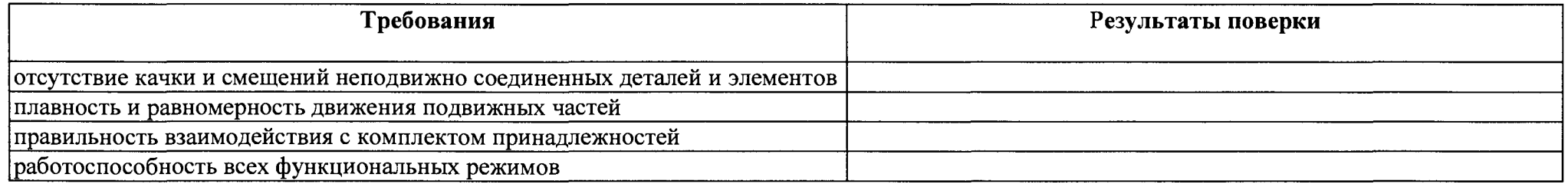

# 3. Определение погрешностей измерений расстояний:

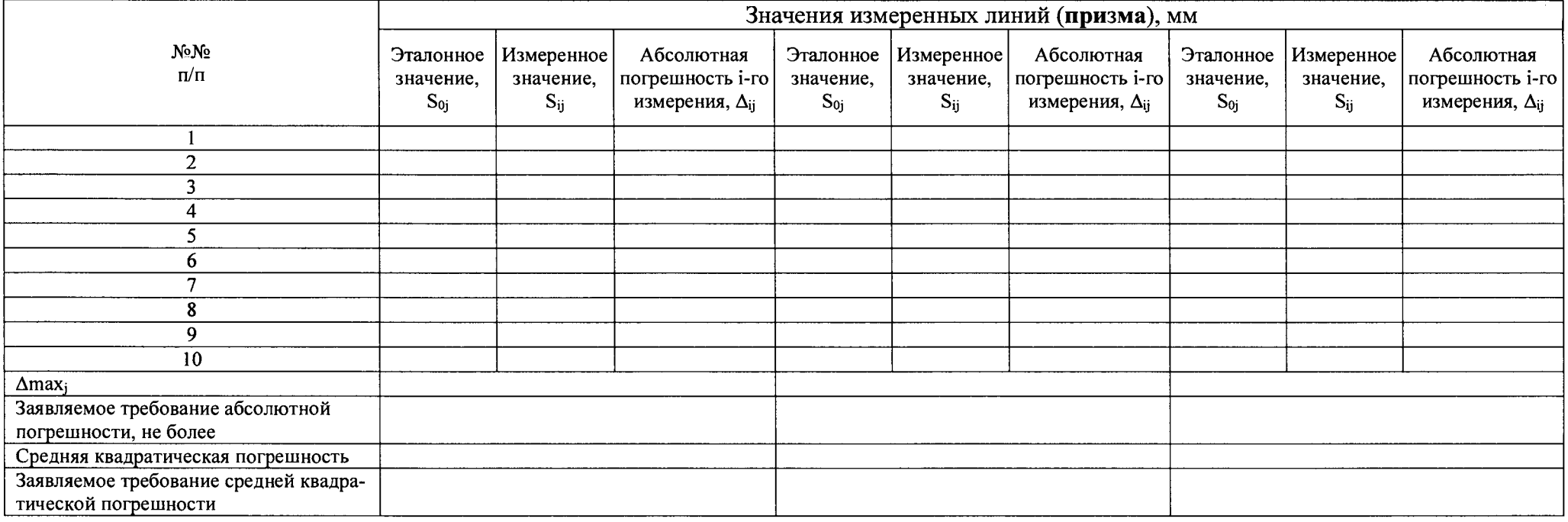

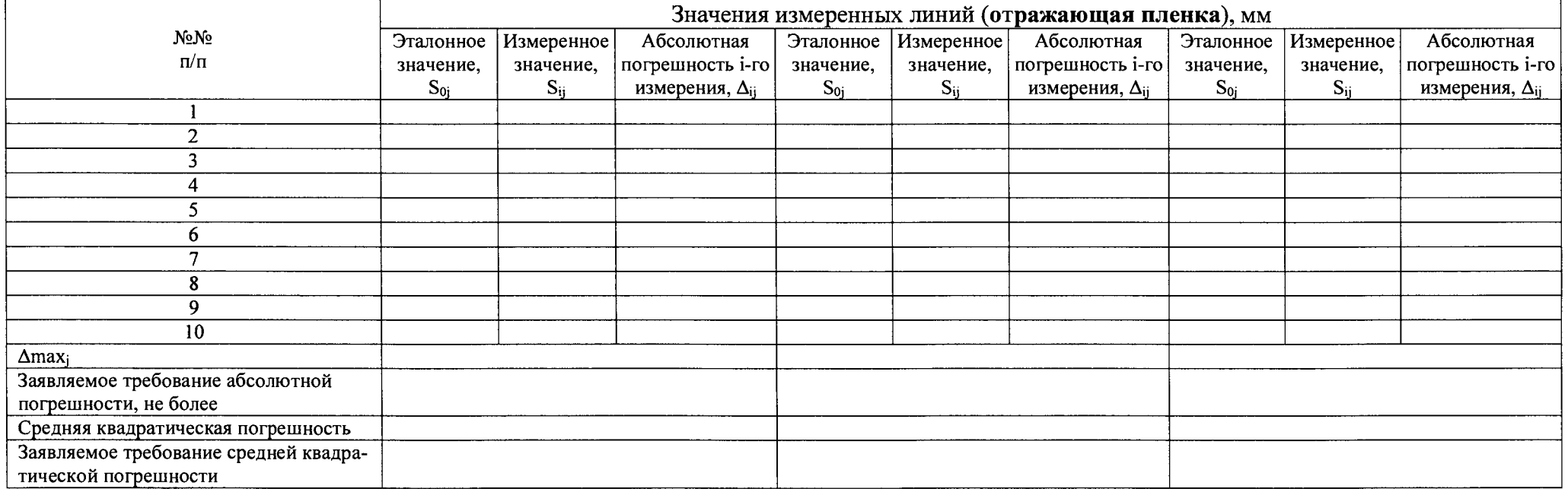

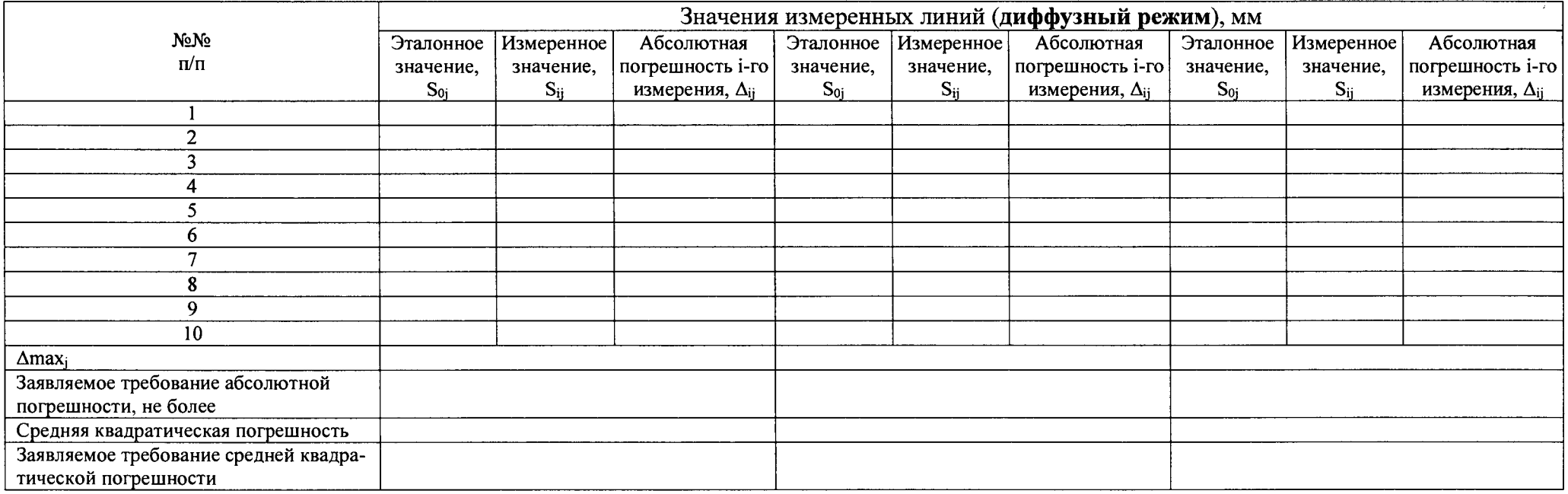

# 4. Определение погрешностей измерений углов:

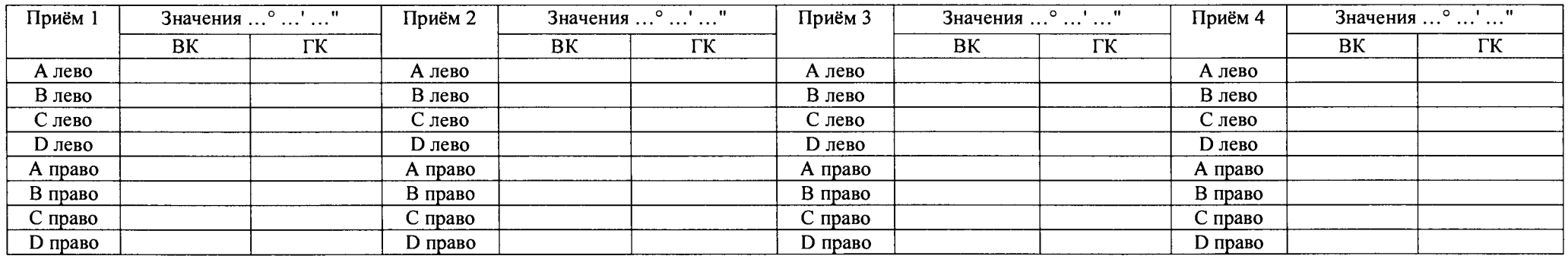

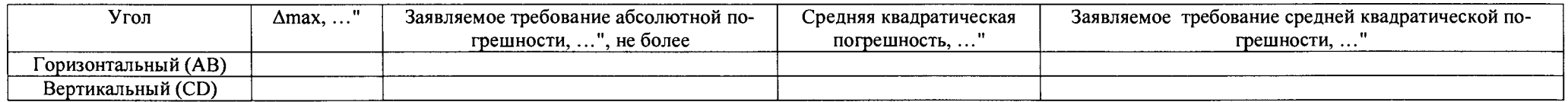